**MultiSoft Corporation**

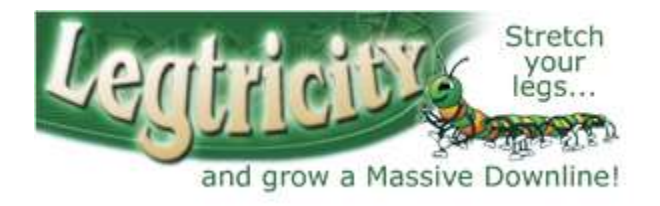

# **Legtricity Integration Guideline Web Service Signature Overview**

**Version 1.0**

For Development Use and the MultiSoft Corporation

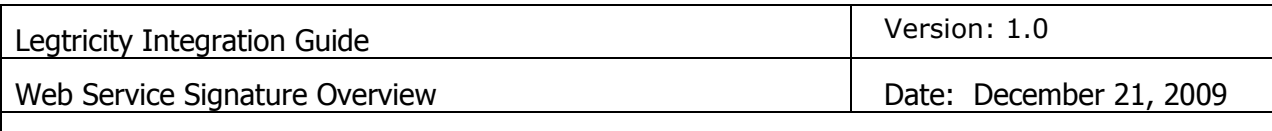

Legtricity.WebServiceSignatureSpecs.12.21.09

# **Table of Contents**

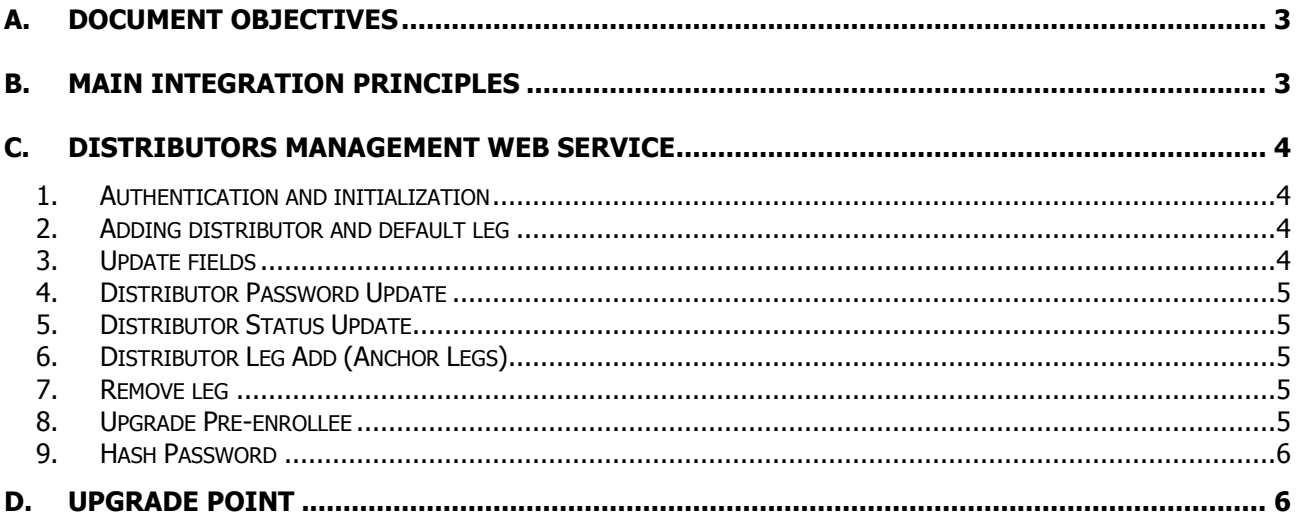

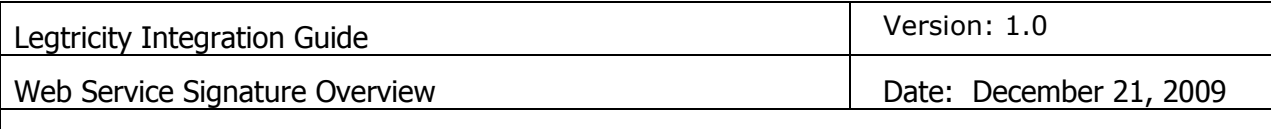

Legtricity.WebServiceSignatureSpecs.12.21.09

# **Web Service Signature Overview**

#### **A. Document Objectives**

This document provides an overview of the web service signature for Legtricity. It is the blueprint that defines the steps for integrating Legtricity product with any MLM Software application.

URL of the web-service in the test environment:

Variable; please obtain from the MultiSoft technical resource assigned to assist you.

#### **B. Main integration principles**

Integration between the MLM Software and Legtricity is limited to two main functions:

- Populating distributors into Legtricity from the MLM Software;
- Upgrading pre-enrollees to Distributor status from Legtricity into the MLM Software.

Chart 1. Main integration points of Legtricity.

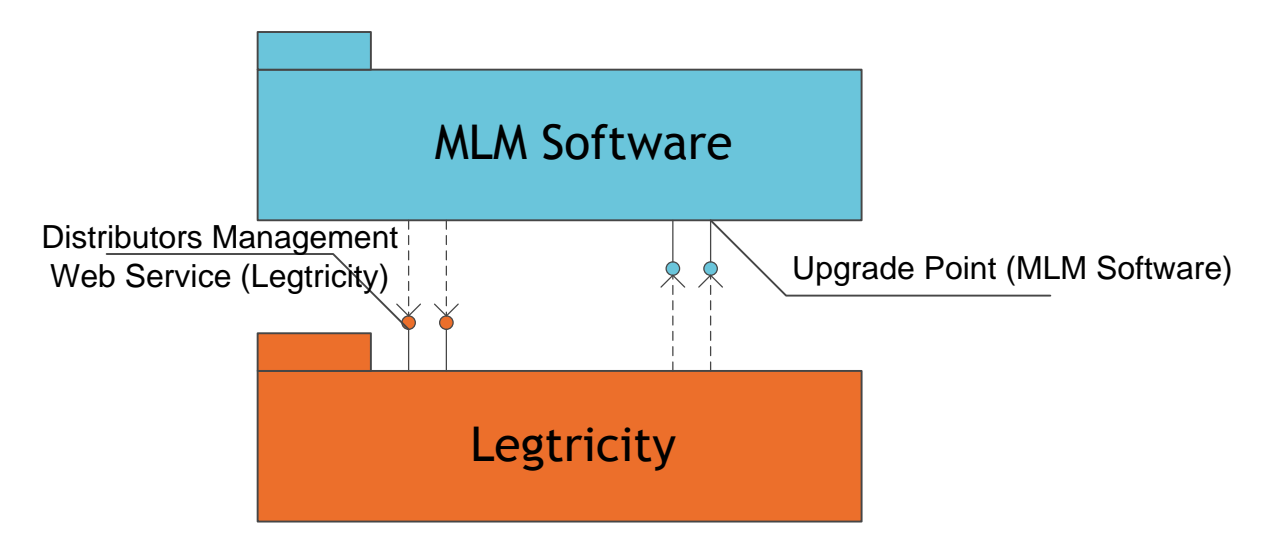

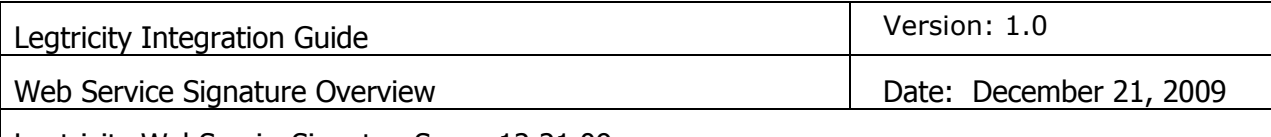

Legtricity.WebServiceSignatureSpecs.12.21.09

# **C. Distributors Management Web Service**

# **1. Authentication and initialization**

Authentication and initialization will be performed by the following fields:

- 1. Guid applicationId Legtricity application identifier
- 2. mlmID Distributor ID in MLM Software

Each of the methods returns a result as follows:

<Success>boolean</Success> – result of the executed method

<Message>string</Message> – additional message about the result or error of the method execution

# **2. Adding distributor and default leg**

To add a distributor record and its default leg the following parameters should be used:

AddDistributor (string accessCode, Guid applicationId, string mlmId, string hashPassword, string eMail, string firstName, string lastName, string phone, string city, string replicatedURL, string legFriendlyName)

- 1. mlmId unique ID within the MLM Software
- 2. hashPassword hash password (see "9. Hash Password")
- 3. eMail unique e-mail of the distributor
- 4. firstName, lastName, phone, city contact information of the distributor
- 5. replicatedURL unique value, a short URL of a distributor's personal site (i.e. company.legtricity.com/replicatedURL)
- 6. legFriendlyName can be blank, a friendly name of the leg; e.g. if a Binary, you may want friendly leg names of "Left" and "Right"

#### **3. Update fields**

The web service should allow the following parameters to be updated – First Name, Last Name, Phone, City, Replicated URL:

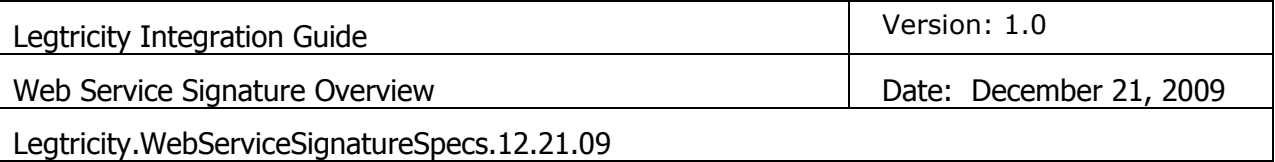

UpdateDistributor web method (Guid applicationId, string mlmId, string firstName, string lastName, string phone, string city, string replicatedURL)

# **4. Distributor Password Update**

Distributor password update: public ResInfo UpdateDistributorPassword (Guid applicationId, string mlmId, string hashPassword)

### **5. Distributor Status Update**

Deactivation/Activation of a distributor in the system

UpdateDistributorStatus (Guid applicationId, string mlmId, bool isActive)

# **6. Distributor Leg Add (Anchor Legs)**

public ResInfo AddDistributorLeg (Guid applicationId, string distributorMlmId, string placementDistributorMlmId, string legFriendlyName)

legFriendlyName – can be blank, friendly name of the leg

distributorMlmId – ID of the distributor who owns the leg

placementDistributorMlmId –ID of the distributor who is serving as an anchor leg for the owner

#### **7. Remove leg**

public ResInfo RemoveDistributorLeg(Guid applicationId, string distributorMlmId, string placementDistributorMlmId)

distributorMlmId – ID of the distributor who owns the leg

placementDistributorMlmId –ID of the distributor who is serving as an anchor leg for the owner

#### **8. Upgrade Pre-enrollee**

UpgradePreEnrollee(string accessCode, Guid applicationId, Guid userId)

Upon execution of the Pre-enrollee upgrade method, the user is compressed from the leg

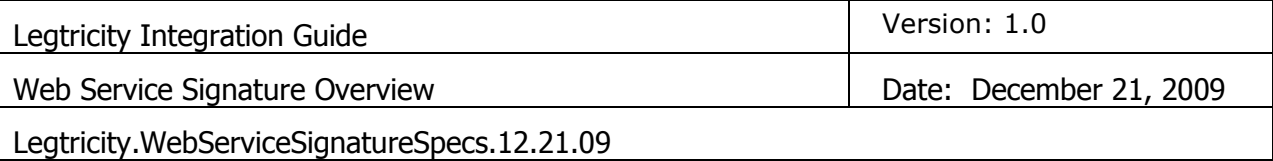

and can no longer access the system unless added again as a distributor via the AddDistributor method

# **9. Hash Password**

MD5 Hash function for the user password. Coding algorythm:

```
Base64String(MD5Hash(UTF8_password))
```
Implementation sample on .NET:

string GetHash(string password)

{

```
byte[] bPassword = System.Text.UTF8Encoding.Unicode.GetBytes(password);
```

```
System.Security.Cryptography.MD5 md5 = new 
System.Security.Cryptography.MD5CryptoServiceProvider();
```

```
byte[] bHash = md5.ComputeHash(bPassword);
```

```
 return Convert.ToBase64String(bHash);
```
#### }

#### **D. Upgrade Point**

The upgrade point is a company-specific setting in Legtricity which directs the pre-enrollee to the MLM Software's distributor enrollment form when the pre-enrollee chooses to upgrade.

After completing the upgrade, the MLM software must return data to Legtricity per the Upgrade Pre-enrollee method (see 8 above).